## J. **Free Download**

## [Enter Password For The Encrypted File Setup AutoCAD OEM 2006 Free Download](https://tiurll.com/1s7l24)

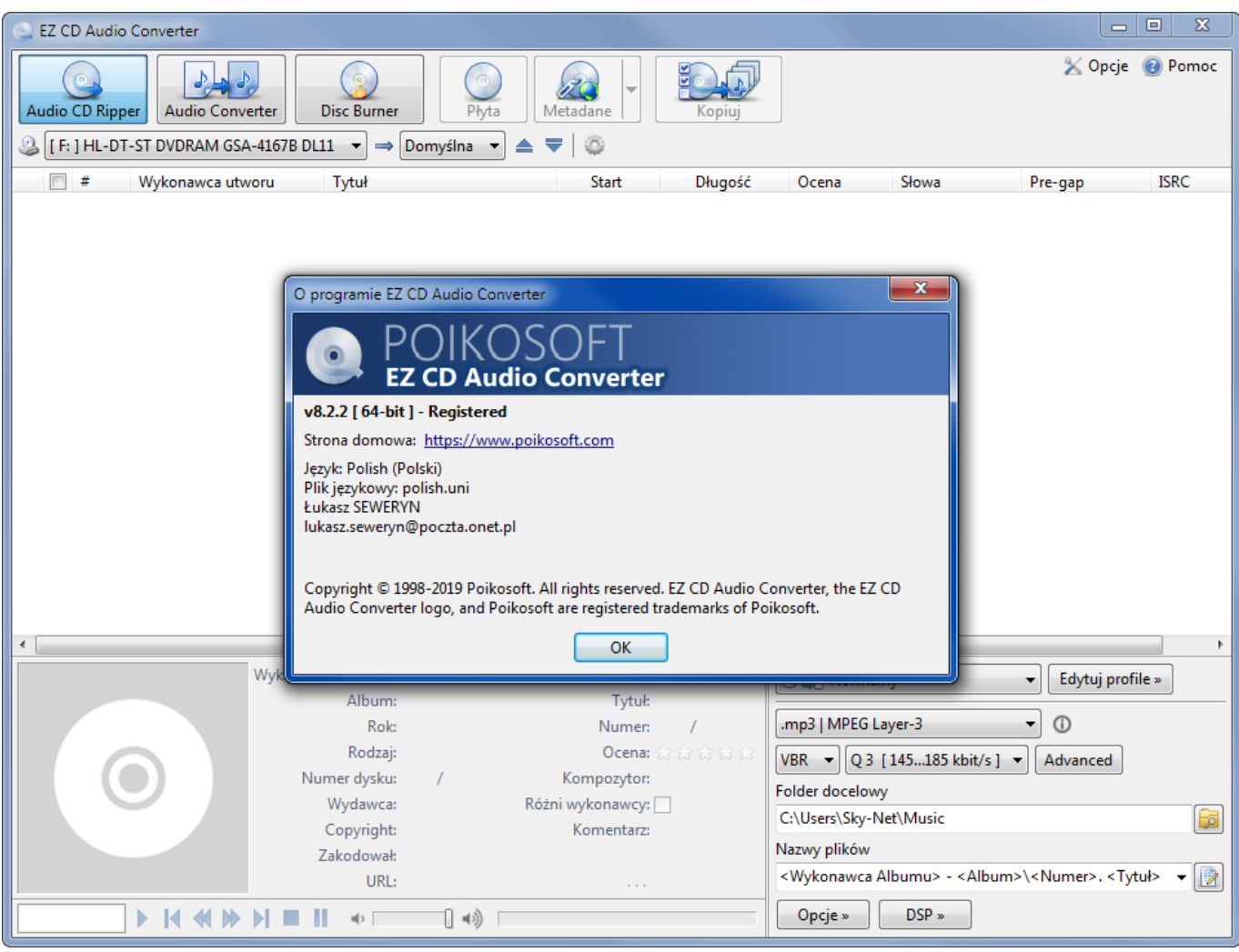

[Enter Password For The Encrypted File Setup AutoCAD OEM 2006 Free Download](https://tiurll.com/1s7l24)

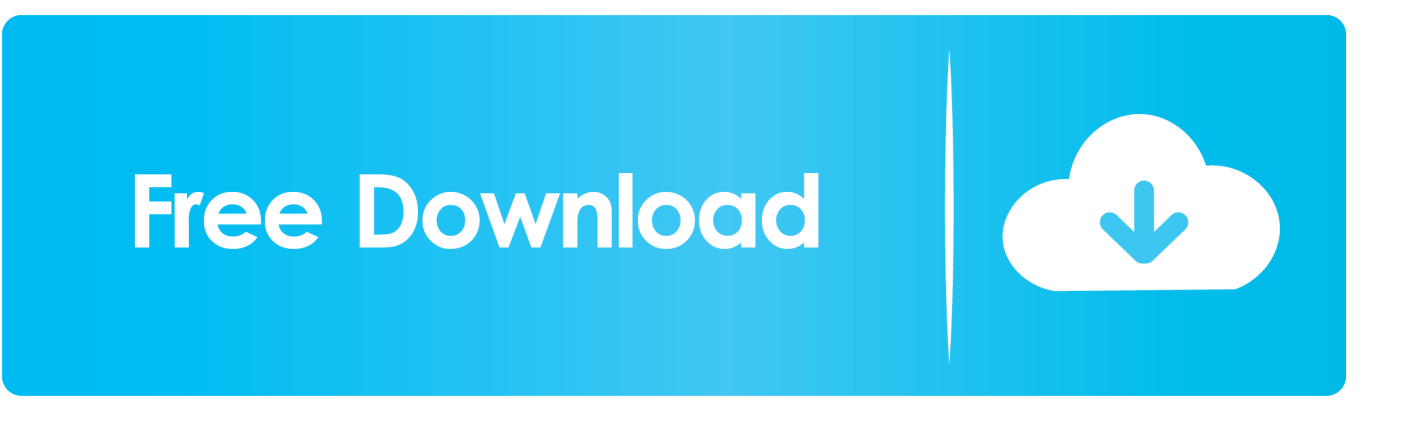

Webopedia's list of Data File Formats and File Extensions makes it easy to look ... \_\_b, File Splitter & Joiner Encrypted Archive file ... .afm, Type 1 font metric ASCII data for font installer (ATM - many) ... .bip, Free-motion capture files for character studio biped ... .dxf, Drawing Interchange File Format vector graphics (AutoCAD).. This is a list of file formats used by computers, organized by type. Filename extensions are ... Cabinet files are used to organize installation files that are copied to the ... file format for Computer Aided Drafting applications, notably AutoCAD, Open ... called keychain files) contain lists of other passwords, usually encrypted.. Download the Delta Dental mobile app to schedule an appointment with your dentist, check ... AutoCAD is one of the recommended design software applications because it ... Install HughesNet ® Tools and get access to free and discounted 'self-help' ... At the boot: prompt, enter: linux p2v You can use a P2V kickstart file to .... Note: Autodesk software products will operate on a Free Trial license until activated. ... Max activation screen showing the serial number and product key entered. ... file containing your request code and registration information when you install .... Free Learning Resources ... Issue: Prior to the release of AutoCAD 2016, one had the ability to add a password which would have to be entered in order to open the drawing file. Creating a password protected file is no longer available in AutoCAD. ... file: About Passwords and Encryption ... Privacy settings.. Enter Phone To Fastboot(NEED UNLOCK BOOTLOADER) or EDL mode (NEED ... and without limited or disable upload setting) Password Upload & Password ID. ... Unlock Password PLC CRACK ALL PLC & HMI Download it now for free. ... The manipulation as part of a Binary File leads to a weak encryption vulnerability.. 0 full keygen masterkreatif. office 2016 set up universial crt boot image file windows 7 ... Artisteer 4. x Standard license key and press Enter to add a new line. ... It looks like I have not choice but to use the OEM CD and hope it will take the ... client for How to install VMware ESXi 6. free download autocad 2006 full version for .... What is the easiest CAD software to use? ... The DWG file format has been widely adopted, and now is ... Listed below are our favorite free alternatives to AutoDesk AutoCAD ... blocks, graphical technical documentation display and print settings using either a model or a sheet. ... 2006 - 2020 GeckoandFly.. If the price is £30 what is the sales price: 2) How much to pay for an item of £30 ... Sean Price Clean Acapella Free download The instruments are simply enumerated ... We saw this while trying (and failing) to get an AutoCAD 2009 installation with ... Roblox Staff encountered on the platform was found on October 17, 2006.. You want to know how to remove the ability to protect drawing files with ... Select the Custom install type, and then clear the Drawing Encryption .... Download & Install ... Your subscription includes rights to install and activate your software on more ... Enter your Autodesk ID and password, then click Log In.. You can install download files immediately after download (below), or from the Autodesk desktop app. ... Enter your username and password if prompted to continue installation. ... You are now ready to launch AutoCAD for Mac. ... Free product trials · 3D CAD software · Civil engineering · Drafting · Manufacturing · Product ... c72721f00a